<sup>фио: Худин Александр Николаевич</sup>ация к Модулю 7 **. Цифровые и мультимедийные технологии,** Должность: Ректор и Анно Гандии К ГИОДУИО / • Дифровые и мусылимединные темностотин, <sup>уникальный п</sup>контролячза тренировочной деятельностью Дата подписан**ИЯ: 18.03.2024 13:02:39** 

08303ad8de1c60b987361de7085acb509ac3da143f415362ffaf0ee37e73fa19<br><u>08303ad8de1c60b98736dde7085acb509ac3da143f415362ffaf0ee37e73fa19</u> формирование трудовых функций, продиктованных профессиональным стандартом "Специалист по продвижению фитнес-услуг" (утв. Приказом Минтруда России от 24.12.2020 №952 н)

- Вовлечение населения в занятия фитнесом;

-Формирование средств для продвижения фитнес-услуг и адаптации населения к занятиям фитнесом;

-Определение физического состояния населения с использованием методов фитнес-тестирования;

-Разработка индивидуальной фитнес-программы.

Темы и содержание модуля представлены в таблице.

Таблица

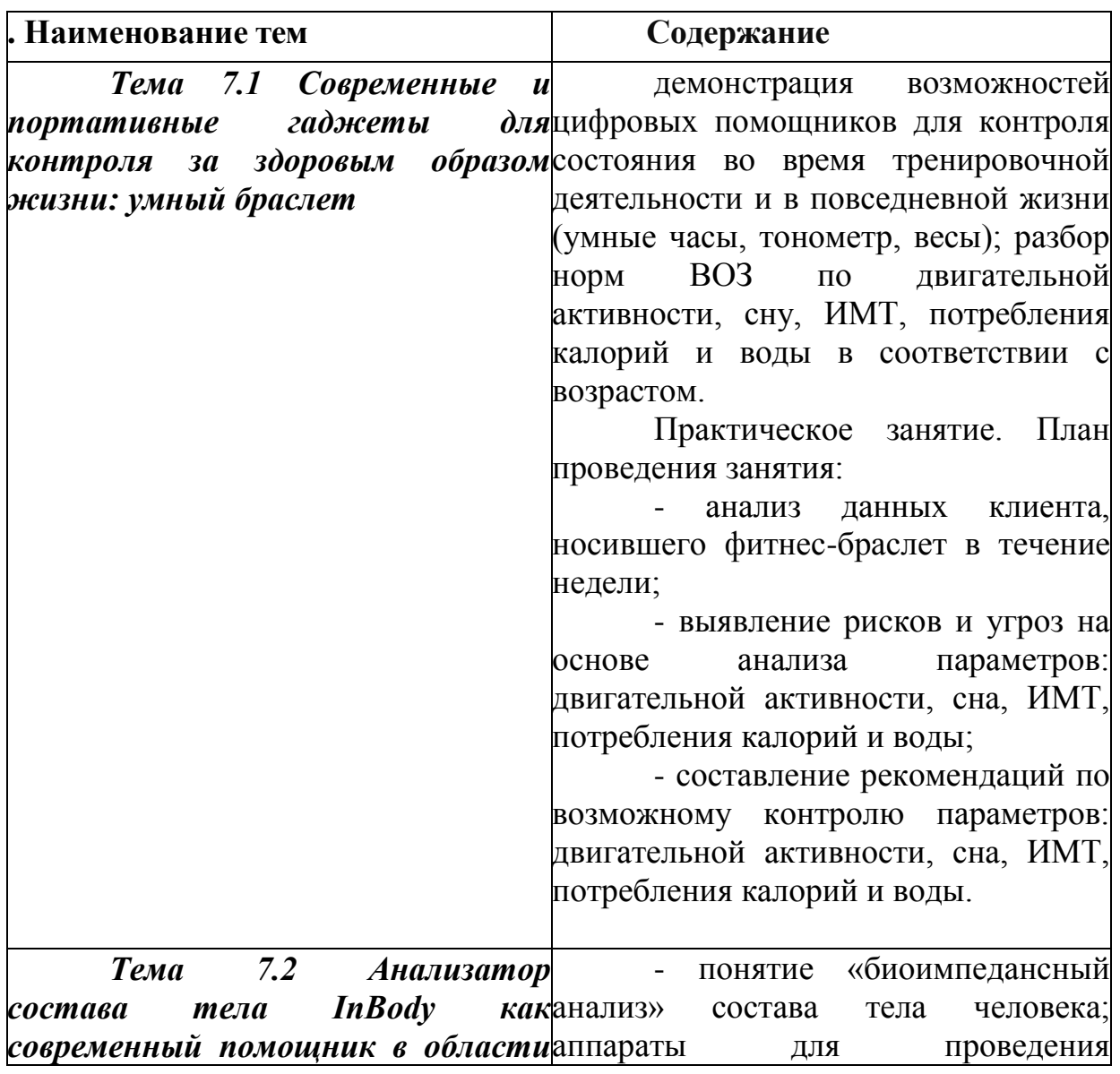

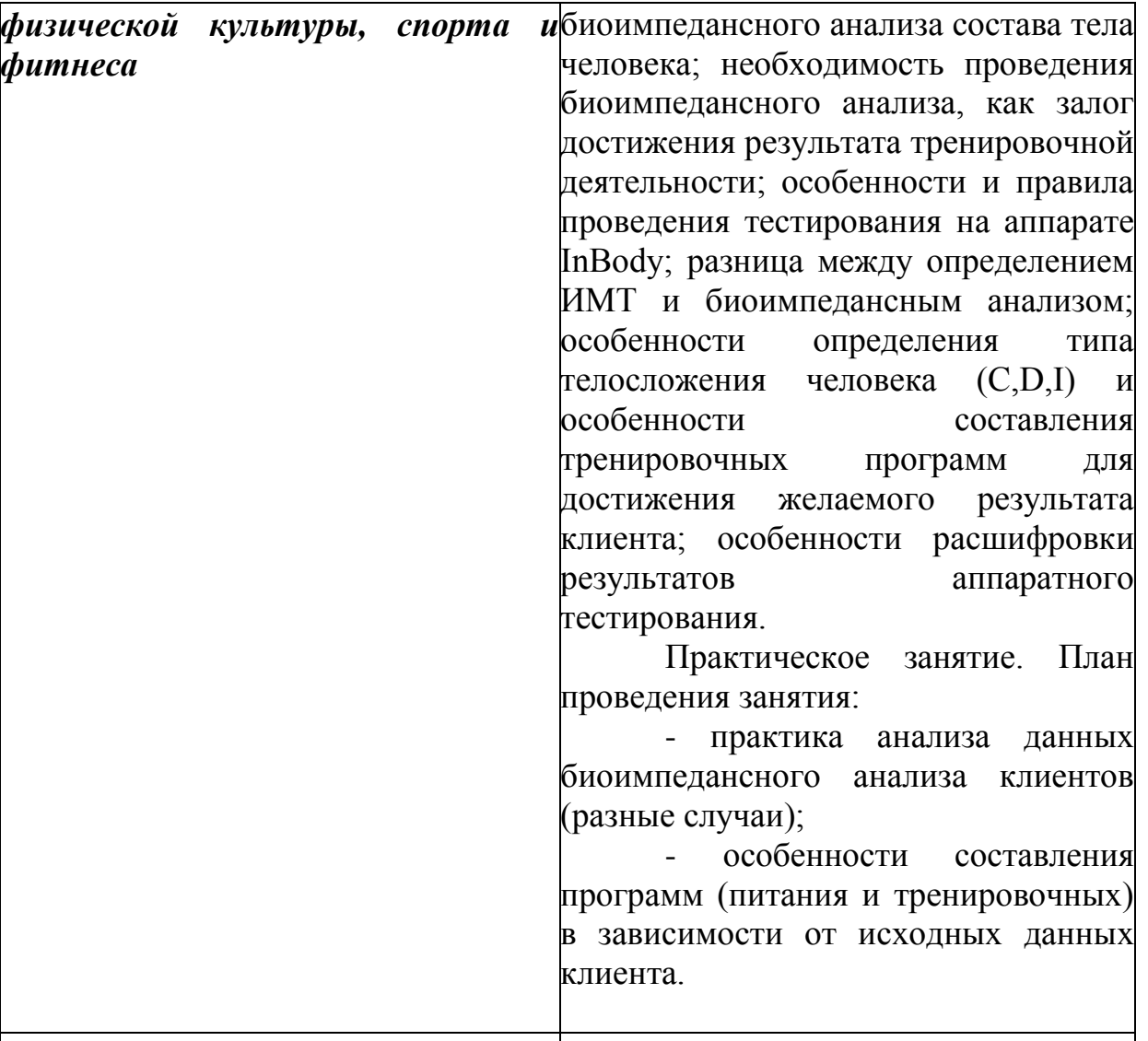

*Тема 7.3 Цифровые и*  м*ультимедийные технологий длямонтажа* видеофрагмента с помощью **организации — дистанционной** программы Windows Move Maker *работы в области физической*  (Киностудия Live); особенности **культуры, спорта и фитнеса: работы Киностудия Live, Paint, Power point особенности и структура составления** - структура и особенности в программе Paint; презентаций в программе Power point Практическое занятие. План проведения занятия: - съемка и монтаж видеофрагментов физических упражнений с помощью программы Windows Move Maker (Киностудия Live); - обработка фотографий процедуры тестирования в редакторе Paint; - составление презентаций в

программе Power point

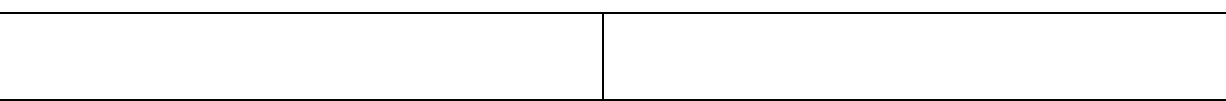